## **Foreman - Feature #4328**

## **javascript-rich UI for inherited locations and organizations**

02/12/2014 04:12 PM - Joseph Magen

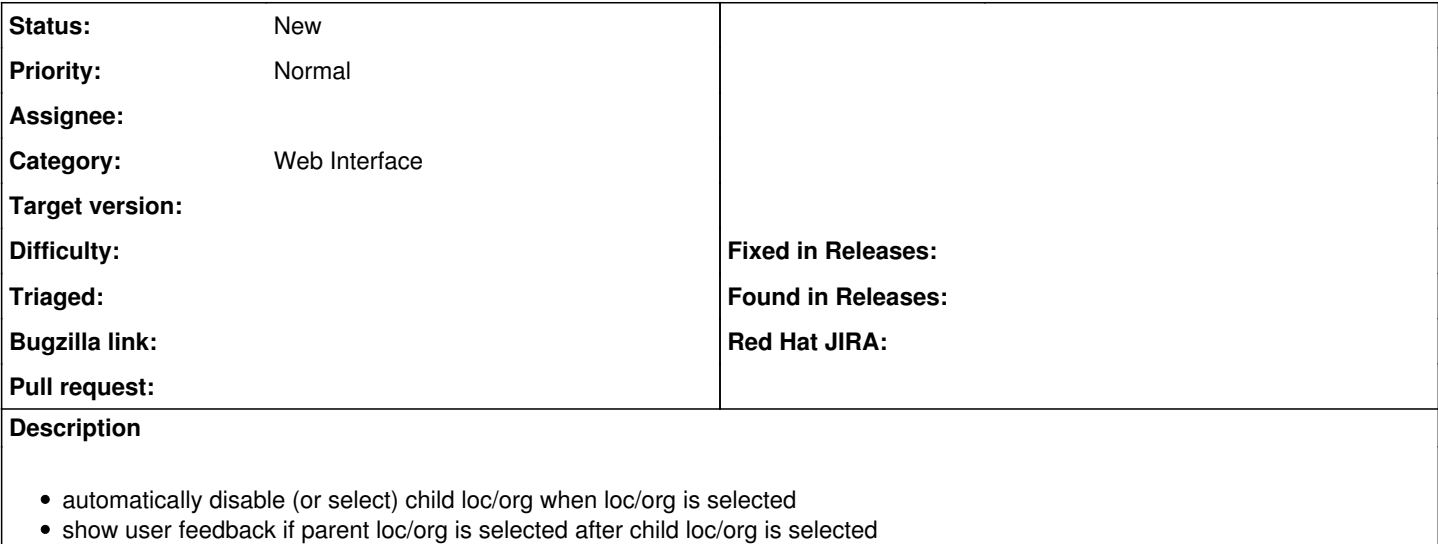